# УДК 004

ż

# **Решение задачи кластеризации набора данных различный слов с помощью программного пакета визуального программирования Orange**

*Голубева Евгения Павловна Приамурский государственный университет имени Шолом-Алейхема Студент*

## **Аннотация**

Цель данной статьи – решить задачу кластеризации набора данных состоящий из различных слов. Для решения задачи кластеризации был использован программный пакет визуального программирования на основе компонентов для визуализации данных Orange и набор данных различный слов. С помощью средств визуализации Orange решили задачу кластеризации набора данных состоящий из различных слов.

**Ключевые слова:** Orange, виджет, слова, кластеризация.

# **Solving the problem of clustering a dataset of different words using the Orange visual programming software package**

*Golubeva Evgeniya Pavlovna Sholom-Aleichem Priamursky State University Student*

## **Abstract**

The purpose of this article is to solve the problem of clustering a dataset of different words. To solve the clustering problem, a visual programming software package based on Orange data visualization components and a dataset of various words were used. Using Orange visualization tools, we solved the problem of clustering a dataset of different words.

**Keywords:** Orange, widget, words, clustering.

# **1 Введение**

## **1.1 Актуальность**

Кластеризация является важным методом анализа данных, позволяющим группировать объекты на основе их сходства. Применение кластеризации к набору данных различных слов может привести к появлению новых знаний и пониманию сходств и различий между этими словами.

Программный пакет визуального программирования Orange предоставляет удобный и интуитивно понятный интерфейс для решения задач анализа данных, включая кластеризацию. Благодаря этому пакету исследователи и специалисты в области анализа данных могут легко применять методы кластеризации к наборам данных, в том числе и к наборам из различных слов.

#### **1.2 Обзор исследований**

Е.А. Долгих, Т.А. Першина, Л.А. Давлетшина показали методы многомерного анализа данных: кластерный анализ, дерево решений и случайный лес, анализ изображений [1]. Рассмотрел программные комплексы, включающие в свою функциональность проведение какого-либо вида кластерного анализа, изучил их особенности, перечислил преимущества и недостатки А.В. Гладилин [2]. Д. В. Гринченков, Ф. Х. Нгуен, Т. Т. Нгуен, Д. А. Горбушин выполнили краткий обзор и сравнительный анализ возможностей алгоритмов, используемых для интеллектуального анализа данных [3]. В статье рассмотрел использование методов кластеризации в программе Orange на основе реальной базы данных. Н. Юсупов [4]. А. В. Леонов в статье рассматривал основные алгоритмы кластеризации категориальных данных применительно к различным типам пользовательских интерфейсов, определяются их достоинства и недостатки [5].

#### **1.3 Цель исследования**

Цель исследования - решить задачу кластеризации набора данных состоящий из различных слов.

#### **2 Материалы и методы**

Для решения задачи кластеризации используется программа Orange. Работа будет происходить на готовом наборе данных состоящий из различных слов, скачать которые можно по ссылке:

[https://view.officeapps.live.com/op/view.aspx?src=https%3A%2F%2Ffile.biolab.si](https://view.officeapps.live.com/op/view.aspx?src=https%3A%2F%2Ffile.biolab.si%2Fdatasets%2Fwords.xlsx&wdOrigin=BROWSELINK) [%2Fdatasets%2Fwords.xlsx&wdOrigin=BROWSELINK](https://view.officeapps.live.com/op/view.aspx?src=https%3A%2F%2Ffile.biolab.si%2Fdatasets%2Fwords.xlsx&wdOrigin=BROWSELINK)

## **3 Результаты и обсуждения**

Перед началом работы требуется установить Orange с официального сайта и установить.

Создадим новый файл (см.рис.1).

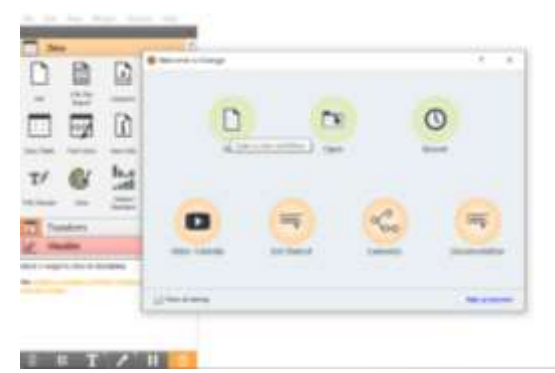

Рисунок 1- Создание нового файла

Для решения задачи кластеризации необходимо установить дополнение Text. Для того, чтобы скачать дополнение, необходимо перейти в Options, далее в Add-ons, в появившимся окне выбираем Text (см.рис.2).

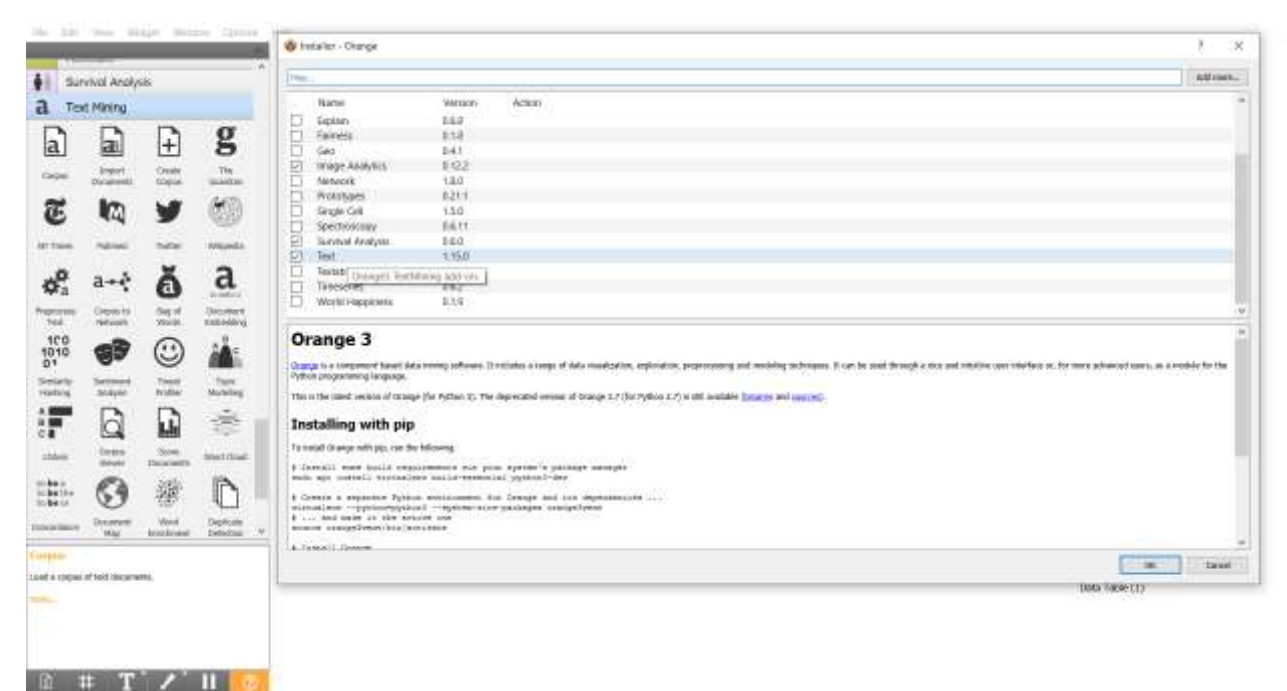

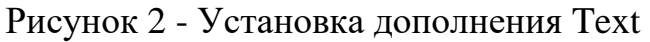

Для того, чтобы загрузить набор данных состоящий из различных слов, необходимо из раздела Text Mining выбрать виджет Corpus и перенести его на холст (см.рис.3).

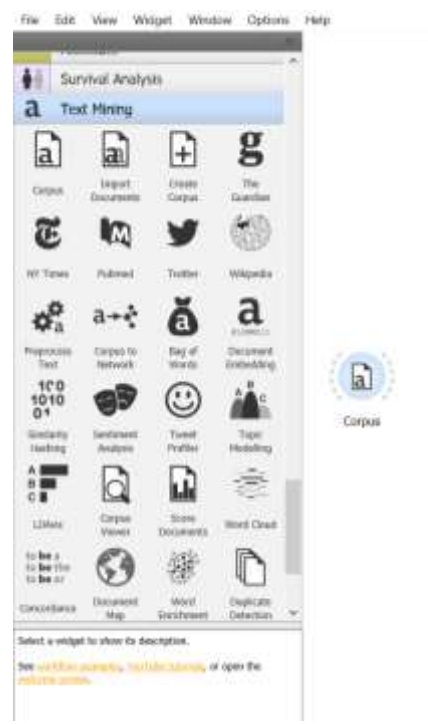

Рисунок 3 - Добавление виджета Corpus на холст

Открываем виджет Corpus и добавляем набор данных words.xlsx (см.рис.4).

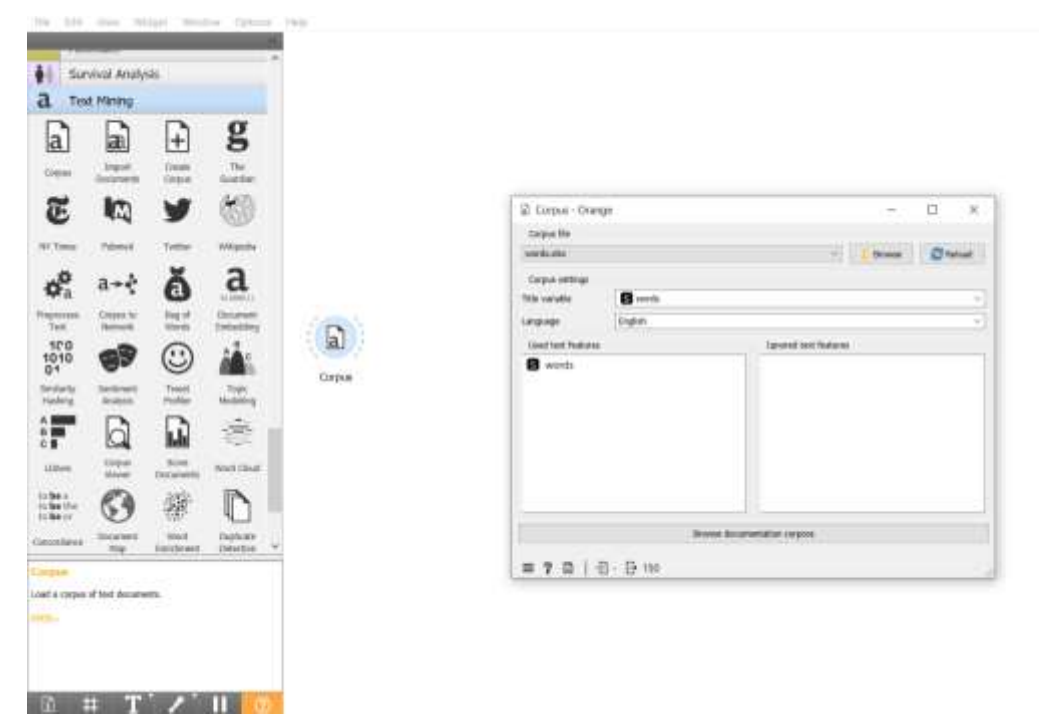

Рисунок 4 - Добавление набора данных words.xlsx

Далее добавляем виджет Corpus Viewer на холст, и соединяем с виджетом Corpus (см.рис.5).

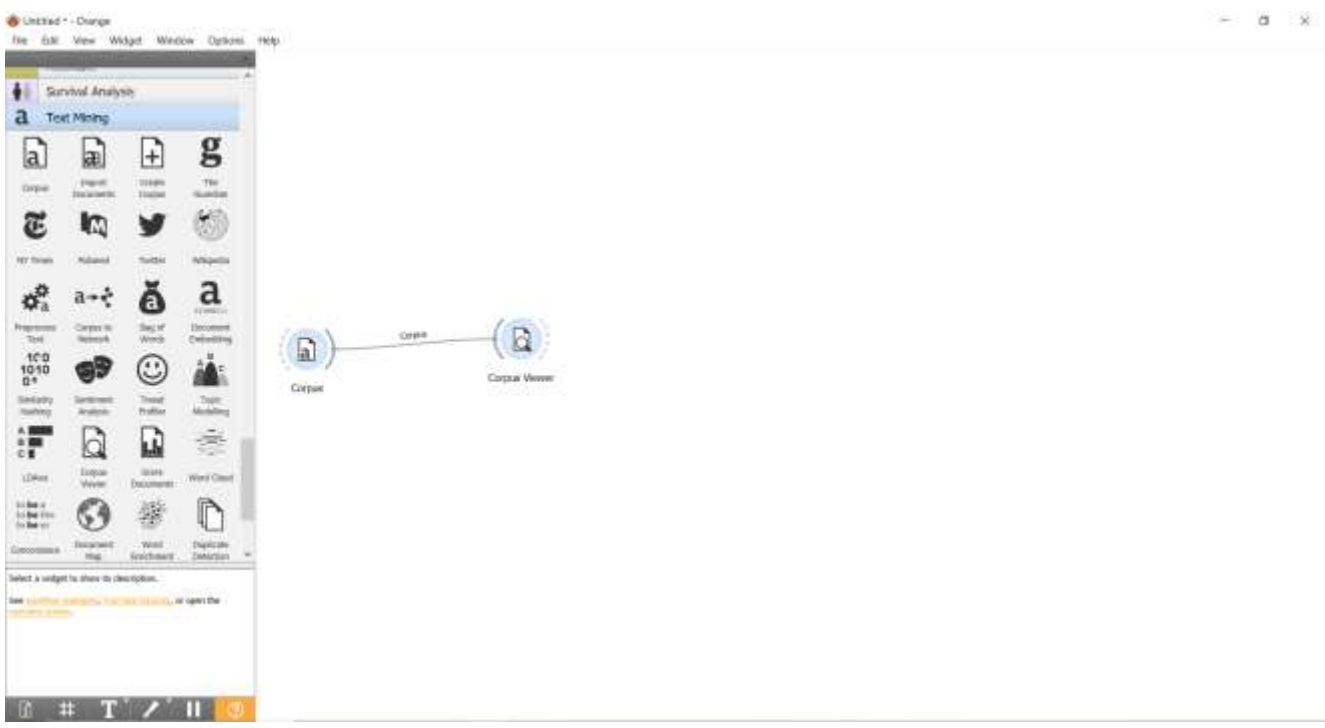

Рисунок 5 - Добавление виджета Corpus Viewer на холст

Открываем окно виджета Corpus Viewer. В открывшемся окне можно увидеть, что набор данных содержит 150 различных слов (см.рис.6)

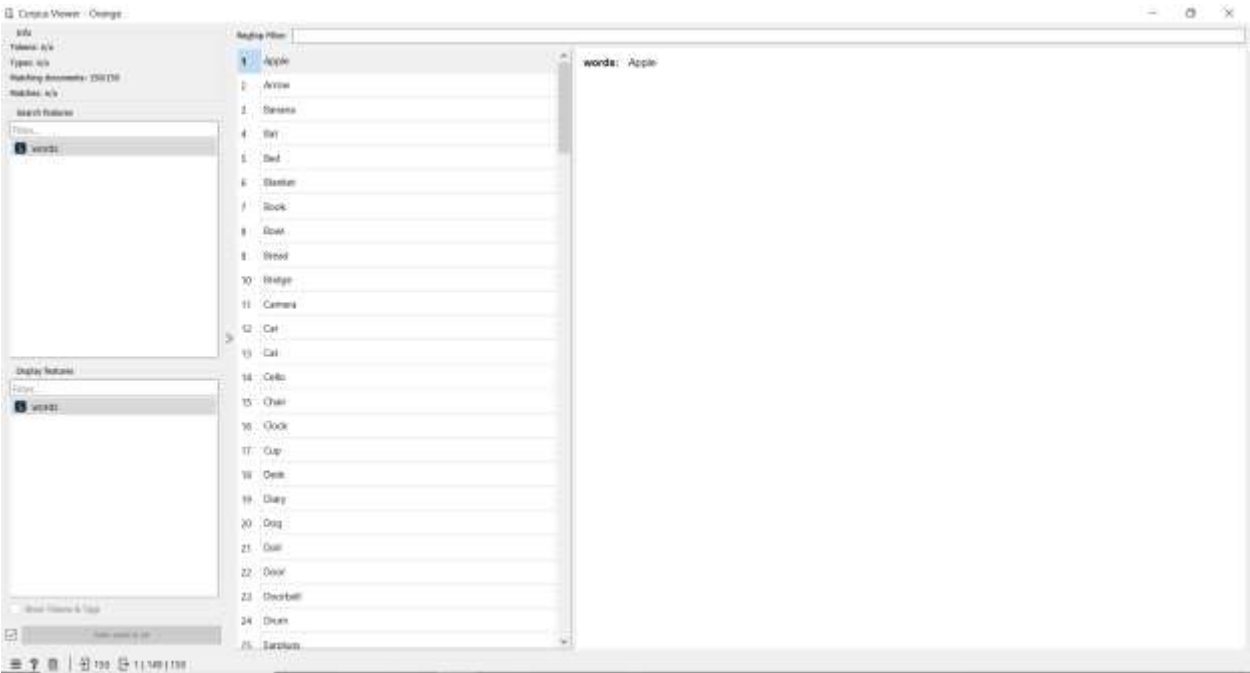

Рисунок 6 - Просмотр набора данных

Далее добавляем виджет Document Embedding на холст, и соединяем с виджетом Corpus. Виджет Document Embedding представляет слова в многомерном пространстве таким образом, что слова со схожими значениями имеют сходное вложение. Это означает, что каждое слово сопоставляется с вектором вещественных чисел, представляющих слово (см.рис.7).

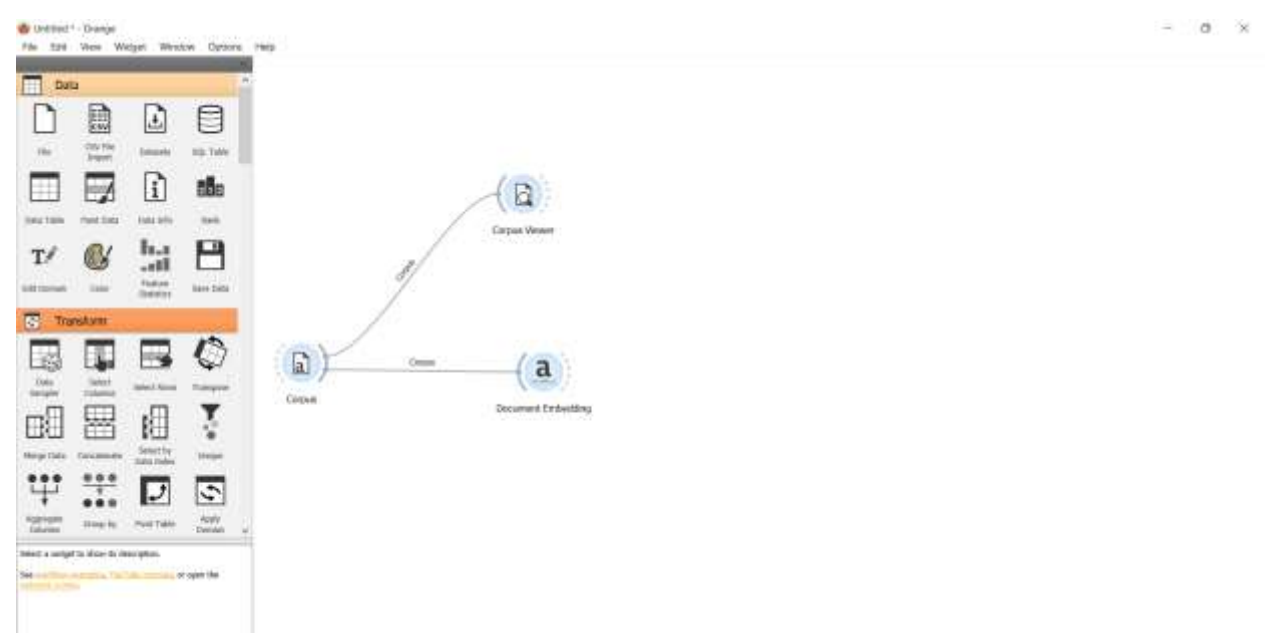

Рисунок 7 - Добавление виджета Document Embedding на холст

Открываем виджет Document Embedding, и в появившемся окне выбираем fastText (см.рис.8).

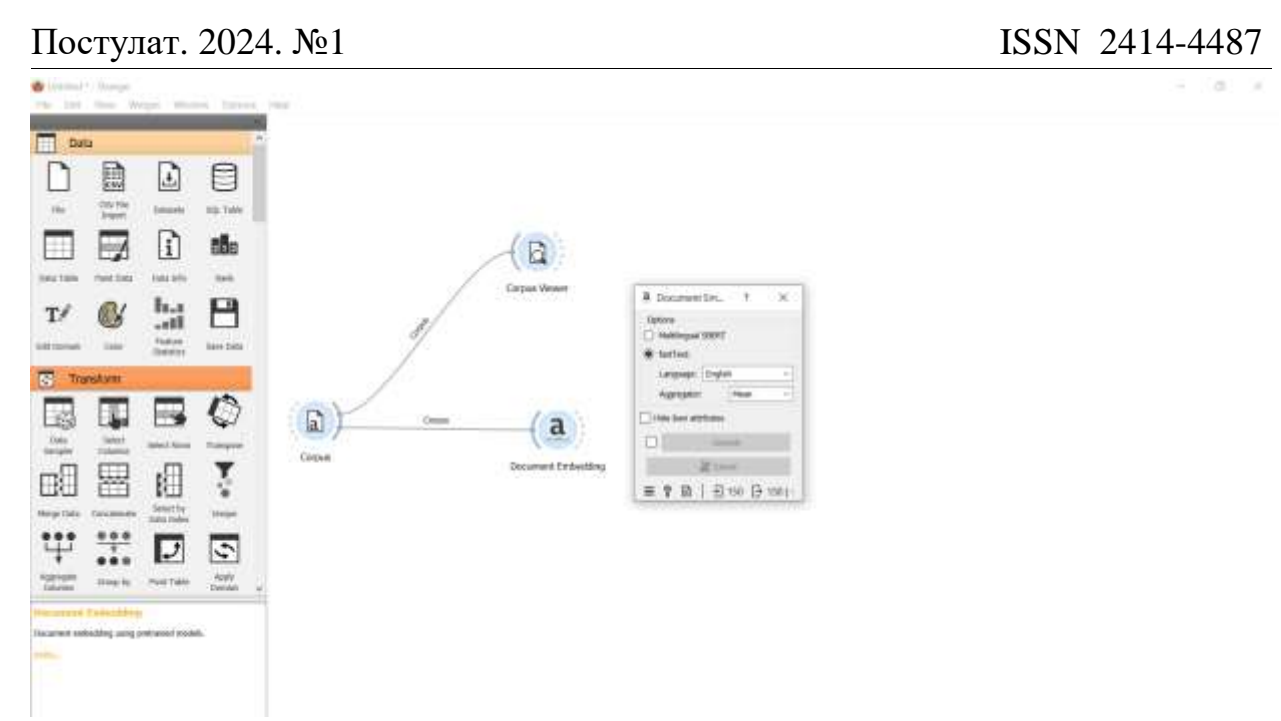

Рисунок 8 - Изменение настроек виджета Document Embedding

Добавим виджет Data Table на холст, и соединим с виджетом Document Embedding, для того чтобы посмотреть данные виджета Document Embedding (см.рис.9).

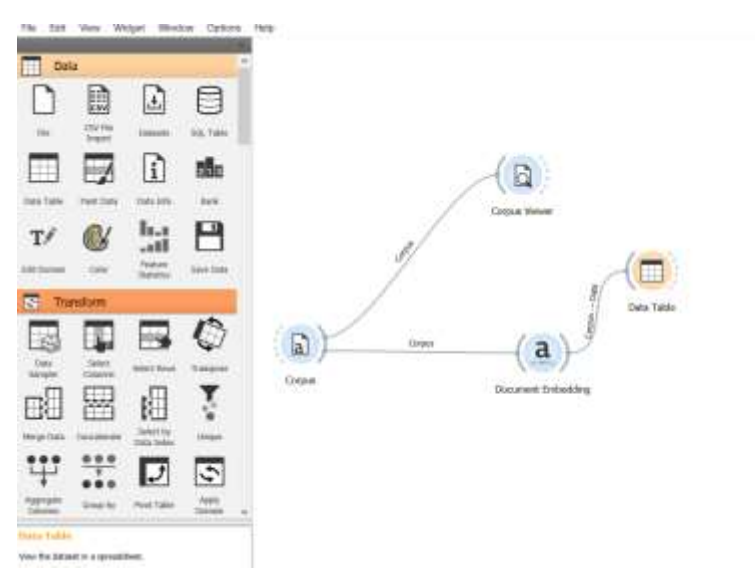

Рисунок 9 - Добавление виджета Data Table

Открываем виджет Data Table. С помощью таблицы можем увитеть, что для каждого слова добавились 300 дополнительных признаков (см.рис.10).

|                                                                                        |                                                  |                     |                               |                                 |                         |                         |                                        |                            |                       |                               |                         |                                 | O<br>×                         |
|----------------------------------------------------------------------------------------|--------------------------------------------------|---------------------|-------------------------------|---------------------------------|-------------------------|-------------------------|----------------------------------------|----------------------------|-----------------------|-------------------------------|-------------------------|---------------------------------|--------------------------------|
| <b>MA</b><br>239 cratización (los intenting diátio)<br>339 Sedunes<br>No helpst vanahe | erritecting 'Nature'<br><b>BARBARA SUDERLINE</b> | me do<br>P.<br>That | Dan 2<br><b>Sur</b><br>1 ping | Died<br>Tival<br><b>Gilbert</b> | Dell<br>$2\pi$<br>False | Direk<br>Tive<br>Fakel: | <b>Tarrell</b><br>Tree<br><b>Tuise</b> | Owe<br>Trus<br><b>Tase</b> | Deal?<br>744<br>isisi | Diedi<br>Tive<br><b>Video</b> | Diell<br>Ting<br>Fulver | Dentis<br>'Fee<br><b>Tiples</b> | Desir<br>Ting<br><b>Tallet</b> |
| 1. eletta artistuare                                                                   |                                                  | <b>Romando</b>      | 0.0144001                     | 0.0189407                       | 0.0770380               | 0.0952527               | 0:0011829                              | 10003826                   | IL125042              | 10456937                      | 0.5733104               | 0.050317                        | $-0.008204$                    |
| <b><i>Ive latings</i></b>                                                              |                                                  | Arres               | 0.00346477                    | 0.5400607                       | 0.709485.               | 0.0002464               | <b>SOTEPIST</b>                        | 0.00652504                 | 0.0775297             | $-0.0237103$                  | 0.0439317               | $-0.006040477$                  | 0.0833534                      |
| - Show naturities labors (if present)                                                  |                                                  | listena             | 0.1258157                     | 12043761                        | GOLIGESE                | 0.0954733               | 0.054663                               | 0.0804603                  | 3.194105              | 0.0397418                     | 0.0110215               | D.DOLBOAM-                      | 0.00101022                     |
| - Mouston numeric values                                                               | $\overline{a}$                                   | list:               | 0.063825                      | 12111479                        | -BGT19205               | 0.210678                | 4272549                                | $-0.405006$                | 3167599               | $-0.334846$                   | O.BROOKS&               | 12,0040839                      | $-0.274237$                    |
| 17 Take by instance closes                                                             | ×                                                | Post.               | 4,0530946                     | 100876756                       | 60152359                | 0.548502                | 0.152189                               | 0.031491                   | 3112136               | 0.119941                      | 0.8219927               | 0.000000377                     | $-0.360436$                    |
| Selection                                                                              | ٠                                                | <b>Bureatt</b>      | 0.0312948                     | 0.8213701                       | 8/477443                | 0.068403                | 60270672                               | 6.865791                   | 3.063.632             | -3.0386646                    | 8,053787                | 410215549                       | 0.0626419                      |
| - Saloo kd rave                                                                        |                                                  | <b>Book</b>         | -0.123006                     | 8.105171                        | 8/8348212               | 8.973933                | 0.113326                               | 10.08229                   | 0.8279075             | 10666265                      | 0.0746174               | -8.0357900                      | 410802177                      |
|                                                                                        |                                                  | <b>Model</b>        | $-0.141910$                   | 0.0529568                       | 0.0487126               | 0.11545                 | 020575048                              | 0.0351619                  | 3.15990               | 3.0692.923                    | 8.198021                | 10736831                        | 0.0716201                      |
|                                                                                        | a                                                | <b>Break!</b>       | 0.010856                      | 0.0403317                       | SOATIST                 | 0.0729793               | 00000738                               | a territ                   | 3,115,15              | 0.0300046                     | 0.033412.1              | 10024034                        | 0.003378                       |
|                                                                                        | 13                                               | <b>Bitdow</b>       | 10429871                      | O.DOKUT48                       | 0.000320990             | OUTSMIR                 | 00123149                               | (10471991)                 | D.2119905             | 0.00114007                    | 0.047/653               | $-0.0197040$                    | 0.007328                       |
|                                                                                        | 11                                               | Cornella            | 0.107291                      | 0.0344285                       | 10074046                | 0.0054754               | O.DOSDONATI                            | 0.0000546                  | DETD4477              | $-0.011003146$                | 1408118047              | 0.0007251                       | 0.00124364                     |
|                                                                                        | ü                                                | Dж                  | 0.127400                      | 8178632                         | 00155174                | 8,237,021               | 0.20487                                | 0.187126                   | 1,291463              | 0.00373304                    | 0.2488512               | 0.290340                        | 0.0831758                      |
|                                                                                        | Y.                                               | Cat:                | 3.06/0558                     | $-0.0066322$                    | $-0.0132681$            | 8.809.953               | 3.139744                               | -8.197225                  | 13,05383              | 3.0100526                     | 4.100424                | 10031367                        | 4.148.04                       |
|                                                                                        | 14                                               | <b>Civil</b> (I)    | <b>EDGARDST</b>               | 0.834433                        | 0.0117978               | 0.0649561               | 1:0663195                              | 0.00747256                 | 0.8241121             | 9.0726121                     | 8162947                 | 4.0932754                       | 02541155                       |
|                                                                                        | 1h                                               | TRAD                | 0.121911                      | 0.8830805                       | 0.00939952              | 0.0474801               | 00133746                               | $-0.0061893$               | \$13,008              | 0.0663403                     | 02306134                | 10720636                        | 0.116619                       |
|                                                                                        | 'n                                               | Clock               | 0.150433                      | 0.0298542                       | 0.00185233              | 0.0807913               | 0.00747076                             | 034426                     | 2/2011/02/13          | 0.0218423                     | DINJULIT                | 0.082478                        | 02037724                       |
|                                                                                        | 17                                               | Cúm                 | 0.0331656                     | 0211308                         | 当該福建す                   | 0.322801                | 10/04/07 127                           | 0.144837                   | 8.547345              | 0.0150625                     | 8053157                 | (3.1853 Bill)                   | 0.003359                       |
|                                                                                        | 'n                                               | Desk.               | 0.100T                        | 0.0994575                       | 0.0530792               | 0.0309125               | 00075369                               | 0.133433                   | 3245082               | 0.111498                      | $-0.0765$               | EODSOF36                        | 4120571                        |
|                                                                                        | 13                                               | Date                | EXBOQUE                       | 0.103117                        | 0.0250191               | 0.0851101               | 0.0040199                              | 0.0328143                  | 110075734             | 0.055.95                      | 0.08525788              | 80271836                        | 0.0019041                      |
|                                                                                        | ä                                                | Deg                 | 0.167973                      | 4.00129101                      | SQ1E1900                | 8.277907                | $-0.1063.71$                           | 02005717                   | 126478                | 2.0641571                     | O.ET14235               | 82982114                        | 4335542                        |
|                                                                                        | n                                                | Daid.               | <b>BOOTTLEAT</b>              | 0.0529008                       | 0.0399904               | 3,11342                 | 0/2188755                              | 40827313                   | 1111064               | $-0.0857553$                  | 0.6252275               | 10741872                        | 0.0908006                      |
|                                                                                        | $\overline{u}$                                   | Dealer.             | 11.00359471                   | 0.1336418                       | 20060182                | ESSATT                  | 010522008                              | CONTROL                    | 3.115669              | 0.27581                       | 0.6728197               | 0.125761                        | 12393184                       |
|                                                                                        | 23)                                              | <b>Sundari</b>      | 8.0197136                     | 0.00294435                      | 0.0101766               | 0.0411715               | 0.090829                               | 0.0826437                  | 8.0114661             | 80399462                      | 0.0315031               | 1.0399639                       | (12062416                      |
|                                                                                        | 2H                                               | Diam'r              | 10231626                      | 1/04/6016                       | 0.00336333.             | BL244062                | 00193643                               | 6,15403                    | 0.0579091             | 10830944                      | 0.8339471               | -0.136998                       | <b>ETTEF14</b>                 |
|                                                                                        | 25                                               | techni              | 0.0281237                     | (EOD-853383)                    | 0.0304011               | 03430843                | 00500113                               | 0.0185707                  | D (274,718)           | 0.0419754                     | 8,537737                | 1,0302291                       | 0.2732309                      |
|                                                                                        | 38                                               | tage!               | 0.0137974                     | 0.0129563                       | 0.0384688               | 0.529847                | <b>CONTINUA</b>                        | <b>GOATTEIN</b>            | 0.0100923             | $-0.0066901$                  | OETHING?                | 1.0232004                       | 0.067713                       |
|                                                                                        | s)                                               | <b>Laurence</b>     | 20647431                      | $-0.011600$                     | <b>LOSITESS</b>         | 03421117                | DOMINIZ                                | 0.0300411                  | <b>DEFINITED</b>      | 4.0171576                     | 0.5458007               | 80381571                        | 0.0ml                          |
|                                                                                        | m                                                | igs.                | 0.270674                      | OD94EZIE                        | $-0.233671$             | 8363394                 | 0.0282625                              | -10841222                  | 3106259               | 0.0000003                     | 0.0213200               | 0.309011                        | 0.0761264                      |
|                                                                                        | in                                               | <b>Digmont</b>      | 23800982                      | ODZSAMS                         | 1018042                 | 0.0701898               | 10133115                               | 00/00003                   | <b>DAGHOVA</b>        | <b>GD15HW1</b>                | 0.8279168               | 62030004                        | 0.0672588                      |
|                                                                                        | m                                                | <b>Ingas</b>        | $-0.181436$                   | 808351317                       | 8.0380099               | <b>DONTAGES</b>         | 7.15700e-35                            | <b>BL902F419</b>           | 0.0964771             | 0.064173                      | <b>&amp; XD1986</b>     | 10192181                        | 0.8612101                      |
|                                                                                        | 11                                               | <b>Didate</b>       | 4.0475289                     | 0.0198329                       | 0.0390757               | 11049853                | <b>BISTS7939</b>                       | $-0.0866536$               | 0.0314365             | 8.0602672                     | 4.109,205               | -0.125398                       | 0.109493                       |
|                                                                                        | $\Rightarrow$                                    | m.                  | $-0.151588$                   | 0.0315667                       | 010491586               | 00413607                | 01388827                               | $-01.707468$               | R.106187              | 40373138                      | 0.8699111               | 10986452                        | O.Dat Ponh                     |
|                                                                                        | 13                                               | <b>Formitt</b>      | 0.0170311                     | $-0.0118212$                    | 0.0233625               | B.101108                | $-0.0787350$                           | 10011937                   | 0:2566774             | 1.009/9228                    | $-0.0279172$            | 0.00835883                      | 0.0815772                      |
| <b>NARSH English Ender</b>                                                             | 3H                                               | <b>TEAMING</b>      | 0.00745472                    | 0.00203772                      | 0.0135084               | 0.0424012               | 0.0408362                              | <b>GOTIFIES</b>            | D:3005TB4             | 0.0340209                     | R:119365                | 0.000 81308                     | 0.022221                       |
| g.<br><b>North Scales and Call</b>                                                     | 87                                               |                     | P-104-10-1-10                 | 21777                           | A.A.H.H.H.              | Arment                  | 1.2111.000                             | $+ + + - -$                | 2211111               | 5.1012.15                     |                         | $1 - 1 + 1$                     | <b>STEELS</b>                  |

Рисунок 10 - Просмотр данных виджета Document Embedding

Далее добавляем виджет Distances на холст, и соединим с виджетом Document Embedding. Откроем виджет Distances, и выберем метрику расстояния cosine (см.рис.11).

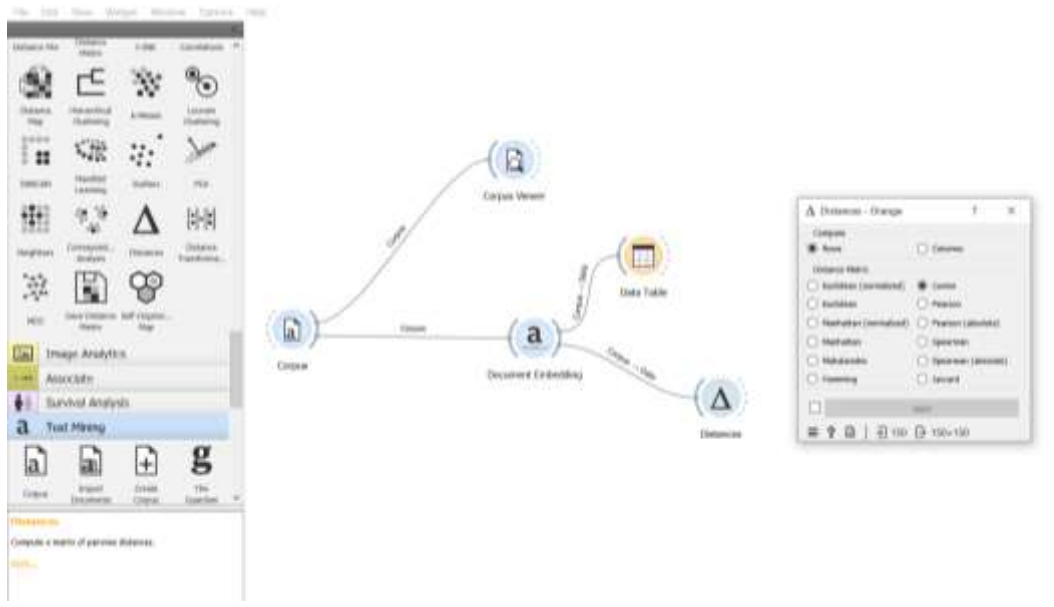

Рисунок 11 - Добавление виджета Distances на холст

Для того чтобы посмотреть данные результата виджета Distances, добавим виджет Distance Matrix и соединим с виджетом Distances (см.рис.12)

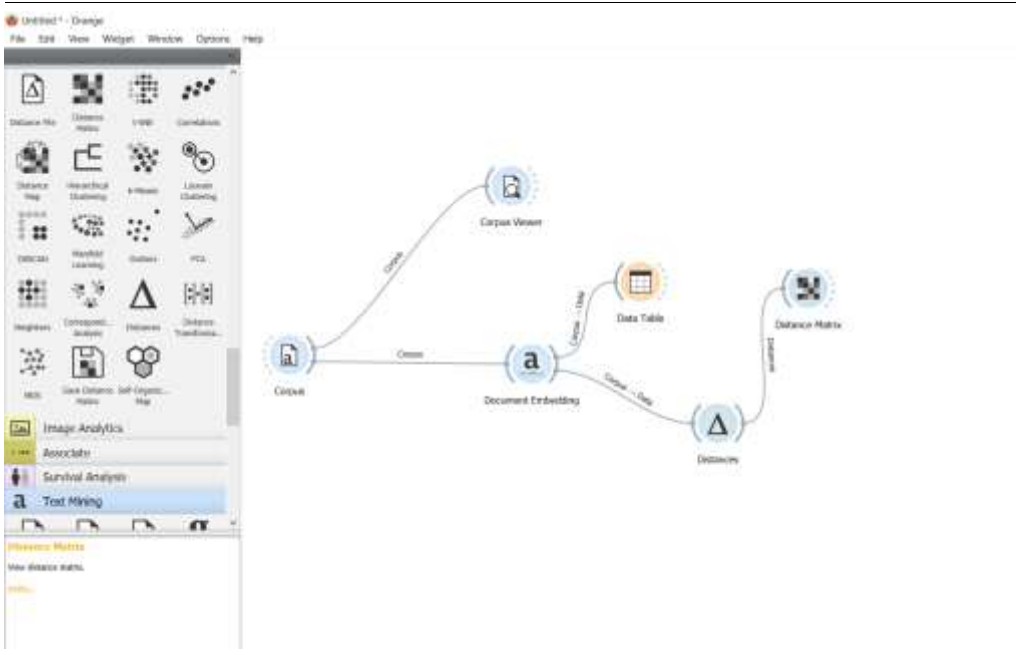

Рисунок 12 - Добавление виджета Distance Matrix на холст

На таблице матрица расстояния можем определить, какое расстояние между словами. По матрице можно определить, чем меньше значение между словами, тем больше они схоже по признакам (см.рис.13).

|                                                 |  |                                                                   |  |                          |  |  |                                                                                                    |  |  |  |  |                            |                                                                                                    |               |                   |       | Apple Arrora Banara Ret Red Elasket Book Rood Road Roses Car Car Cat Colo Club Clock Cap Deak Diary Dop. Oall Door Juneted Drum Corphan Ragie (enshuren Foo Healtant Freshe Trease Fan Ferror Hanklight Hower F" |             |                                 |                                |  |                                         |               |                                   |
|-------------------------------------------------|--|-------------------------------------------------------------------|--|--------------------------|--|--|----------------------------------------------------------------------------------------------------|--|--|--|--|----------------------------|----------------------------------------------------------------------------------------------------|---------------|-------------------|-------|----------------------------------------------------------------------------------------------------|-------------|---------------------------------|--------------------------------|--|-----------------------------------------|---------------|-----------------------------------|
| Apple                                           |  |                                                                   |  |                          |  |  |                                                                                                    |  |  |  |  |                            | IFIC BITT GANS RAND GANE GATE GOOD RING GATS GATE GANE DASK RANT GASA DAW GAN DAN GANE BATT BAR RAND GASA                                                                                                    |               |                   |       | .                                                                                                    |             | <b>STATE STATE</b>              |                                |  | (C.F.S. 11736-1188) 11294               | <b>LEIFTE</b> | 0.000 0                           |
| Arrow U.TO                                      |  |                                                                   |  |                          |  |  | M 2.963 8.944 8.00 8.041                                                                                                    |  |  |  |  |                            | O'MALEJER GAVE DESS ASME CARE DAVE RAN DEN SON LLET - DEM - RAW   DAWN   GAVE                                                                                                    |               |                   |       |                                                                                                    | <b>ROOM</b> | <b>EP17</b>                     |                                |  | <b>BUTE SHOW DOGS</b>                   | 6.752         | $(0.781 - 1)$                     |
| <b>Rangers</b>                                  |  |                                                                   |  |                          |  |  | ETIJ 11383 11380 11470 2.765 2.756 2.847 2.854 2.870 2.705 2.880 11311 2.864 0.723 Ban4 2.882 11234 2.800 0.878 11418               |  |  |  |  |                            |                                                                                                    |               |                   |       |                                                                                                    | 道路です。       |                                 |                                |  | 0.304 0.955 11030                       |               | 0.670 0                           |
|                                                 |  | Bart (5,773 U.N.E. 0,732)                                         |  | <b>THE REAL PROPERTY</b> |  |  |                                                                                                    |  |  |  |  |                            | SEPP ETER BUTS GAME! ILOVA GEES S.T.C. (1899 GEEL S.BOA GEEL S.ETZ GIME G.FSP EST? GT30 G.FST  GAIS  (1803 G.TSD)                                                                                                    |               |                   |       | a na san                                                                                                    |             | <b>EFJ8 8.740</b>               |                                |  | <b>OANL LITTLE LITTLE CLOSS</b>         | <b>ENI</b>    | 373333                            |
|                                                 |  | Bed GESS mand (D.N.I. ABUS)                                       |  |                          |  |  |                                                                                                    |  |  |  |  |                            | 0.564 G&RI ST57 (5785 G/845 (5345 G738 S736 G/86 G/896 S759 G/776 G/817 G/856 G/757 G/976 G/896 G/797 S/866 (E/755 G/889)                                                                                                    |               |                   |       | $-0.815$                                                                                                    |             | ATTE AND                        |                                |  | <b>D.B.M. (1) 546 / 0,855 / 0,799 /</b> | <b>D.THE</b>  | 11,699                            |
| <b>Blandort (1000) B NT3 10.810 B SE7 0.565</b> |  |                                                                   |  |                          |  |  |                                                                                                    |  |  |  |  |                            | GOA ATHA ANNS ANDA   HAAN GEDD ADAL ANNS GEN GOAD GOAD TING GO THA II TIG DIGG   DINT   AGOD   GEDD   GEMA   DEMA                                                                                                    |               |                   |       |                                                                                                    |             | <b><i>AMARINATES</i></b>        | OAG OATS ORDER O.TA'S          |  |                                         | <b>G.TAL</b>  | 0.114                             |
|                                                 |  | Book 0:000 HOO4 HAT9 HAT8 0.043 HAO4                              |  |                          |  |  |                                                                                                    |  |  |  |  |                            | THAN HING A SET TOOT CLOOD CURS A SIT A AN ILBUI CLOUD CATE AND CLOT THEY GALLET DIES THAT THEY COULD                                                                                                    |               |                   |       | 0.001                                                                                                    | <b>BOOK</b> | <b>STATISTICS</b>               |                                |  | <b>OTHER INTERNATIONAL PROPERTY</b>     | <b>DEIE</b>   | 0.011111                          |
|                                                 |  | Bowl GATE ESSE EAV1 ETIS CITY EZSE DAN                            |  |                          |  |  |                                                                                                    |  |  |  |  |                            | 化乙烯二烷酸酯三进氯酸三进氯胺三进氯胺二硫酸酯 白赤斑 高潮注 白发的 医根间 在空楼 白发的 电磁动 双齿科 一致的时,在内阁,他的故意一样的意                                                                                                    |               |                   |       | $-11111$                                                                                                    |             | 3,661 3,778                     | <b>DELL' EES GIBL GIAV</b>     |  |                                         |               | $-10.543$                         |
|                                                 |  | Bread DANIT SIMIN' U.S.H. SATE OTHE U.S.M. DANIE & TAX            |  |                          |  |  |                                                                                                    |  |  |  |  |                            | WALE: ILINA : OJAN U BEST OJALE DATE (U HILE OJANE WAAR ILINA) U NA "U BET OJAGE". DATO : ILENE "ILIANE"   ELEM                                                                                                    |               |                   |       | <b>U 940</b>                                                                                                    |             | 1887 1918                       | <b>USE EAR ONE USE</b>         |  |                                         |               | <b>CELTIME</b>                    |
|                                                 |  | Bridge 0.062 D.EIC D.EIT D.BIR 0.012 D.EIT D.EIT 0.000 0.912      |  |                          |  |  |                                                                                                    |  |  |  |  |                            | ATER CIER ESTE GENZ GINE SALE GENE SANZ SING GINE GENE GINE SALE SING GENE GANZ                                                                                                    |               |                   |       | <b>COLOR</b>                                                                                                    |             | <b>EXCEL 1,000</b>              | <b>GREE DATE GROUP OVER</b>    |  |                                         |               | 0.046                             |
|                                                 |  | Camera (1812 8344 31234 5314 0.645 31344 0.900 3.881 0.903 0.788) |  |                          |  |  |                                                                                                    |  |  |  |  |                            | DATO DATE VALIA DANI SEN GEST SITE SITE GIOVATI DI SI DEN SITE SI SANO CESSI                                                                                                    |               |                   |       | $-0.006$                                                                                                    |             | \$798 \$150                     |                                |  | <b>DEM: BEM SERA STAL</b>               | 6.568         | 0.113                             |
|                                                 |  | Car GRAY RINA LLEVE RAIN (LTS) LLEVE DANS BANS RABY RINA RANS     |  |                          |  |  |                                                                                                    |  |  |  |  |                            | E754 (LEVE VLT.), E1822 (LTM) (LEW USES DANY C738 (C653) VLT.22 (LTG)                                                                                                    |               |                   |       |                                                                                                    |             |                                 | <b>LISPS ROBER HOME IS FOR</b> |  |                                         |               | <b>OLIVES</b>                     |
|                                                 |  |                                                                   |  |                          |  |  | CH RIBS SAIN SING SING SING SING SAIN SING SING SHIP SING SING                                                                      |  |  |  |  |                            | AN DER BRO GER BRO DE SON DAS DES BRO DES DES                                                                                                    |               |                   |       |                                                                                                    |             | <b>STAR SHAN</b>                |                                |  | <b>TERM TERRIT SERGE SETAS</b>          |               | (0.396)                           |
|                                                 |  |                                                                   |  |                          |  |  | Ceda (1947) 8:214 N.K.D. 2:253 D.E.M. (1942) D.E.77 E.M.I 8:042 8:052 N.D.77 - 257 8:534                                            |  |  |  |  |                            | <b>BAWLENG CEST EGO SAG BEN E711 BAG BBH 8525 ST71 CEBS</b>                                                                                                    |               |                   |       | $-7.712$                                                                                                    |             | A.M. E.W. THE RILL LOO USE CARE |                                |  |                                         |               | $-10.134$                         |
|                                                 |  |                                                                   |  |                          |  |  | Chair GEOS EJELT HETS ARES 0350 HADS DODA ATTA ADV2 (CTRA ARET CLT2) SHIP CLTRE                                                     |  |  |  |  |                            | 3.811 0.794 5:04 3.923 0.761 5.697 0.741 0.841 5.752 3.613 - 0.651 0.718                                                                                                    |               |                   |       |                                                                                                    |             | <b>AMIL AVIE</b>                |                                |  | TLB00 11290-11201-01753 12/207-1-10220  |               |                                   |
|                                                 |  |                                                                   |  |                          |  |  | Cleve VLRIT HISKE TURN KARA GITET TURIS (1990) RISKE RISKE RASH GAST KINNE GITET                                                    |  |  |  |  |                            | DANI 1:495 8:530 0356 9:848 U.IST - 8:472 8:786   R.WD   O.FM   1:854                                                                                                    |               |                   |       |                                                                                                    |             | <b><i>WORTH ROOM</i></b>        | 11,798 11,833 11,883 11,837    |  |                                         | <b>C.PMT</b>  | 10,836                            |
|                                                 |  |                                                                   |  |                          |  |  | Cas 0,000 0,000 0,732 0,832 0,776 0,837 0,816 0,518 0,588 0,886 0,835 0,786 0,799 0,837 0,784 0,918                                 |  |  |  |  |                            | THE GAS GEO AND GAST GAST AND GAST CONTROL COM-                                                                                                    |               |                   |       |                                                                                                    |             | <b><i>RANCTORING</i></b>        | <b>DAS DALL DRIN UNIT</b>      |  |                                         | <b>COMPA</b>  | <b>U.TIT</b>                      |
|                                                 |  |                                                                   |  |                          |  |  | Desk (1856 ESOT DESK EST2 DAY: D757 D776 S.UA ESKE GRET LTPS DAY: DRI GWT D304 ESOY-DAYE                                            |  |  |  |  |                            | 8,777 ESO1 EST7 (1278 E.T.S. ESS) (2344 G.E.N.                                                                                                    |               |                   |       |                                                                                                    |             |                                 |                                |  | <b>DAMES BUTTER VERMS TERMS</b>         |               | 0.047                             |
|                                                 |  |                                                                   |  |                          |  |  | Der 0.80 DER (1992 EN2 0.8% DAR) DAT EUR COST 0.92% (1775 O.84) DER 0.855 DER CEIS 0.897 DTT                                        |  |  |  |  | <b>D.M.L. S. TTS CONT.</b> | <b>DEM EAST DATA CREE</b>                                                                                                    |               |                   |       | ਾ ਨਾ ਕ                                                                                                    |             | <b>青沢14 一名次17</b>               | <b>OFFICERS DESTINEERS</b>     |  |                                         | 名誉的 一つの表示     |                                   |
|                                                 |  |                                                                   |  |                          |  |  | Dea (LTE) BATS (LDS) 8.765 (LTE) (LTE) BAC 8.749 ETA (LOR) (LTR) 0.000 0.20 (LTR) ETA ETA (LTR) 9.901 (LTR)                         |  |  |  |  | <b>ATLS 0.797</b>          | <b>COMPANY</b>                                                                                                    | <b>A ROAD</b> | <b>GRIS 0.500</b> |       | <b>STATIST</b>                                                                                                    |             | Alba Safe                       | LOWER LOWER GROSS CLOSE        |  |                                         | <b>CONST</b>  | 10,783                            |
|                                                 |  |                                                                   |  |                          |  |  | Des 0.000 8.000 1.000 3.011 0.127 11300 DROI 3.007 NATT 0.000 3.191 0.130 DATE 0.131 DROT GAM 0.004 DATE 0.010 0.220                |  |  |  |  |                            | <b>OBLE DIRE</b>                                                                                                    |               |                   |       |                                                                                                    |             | <b><i>STER   BOSS</i></b>       | <b>OFF HER OFF OFF</b>         |  |                                         | 0.706         | 0.645                             |
|                                                 |  |                                                                   |  |                          |  |  | Door G000 E.707 EXTS E.715 0.000 EXTS ESTS EDID EDID ETG E.762 0.053 E.763 0.962 0.743 E.712 0.040 0.872 E.900 0.707 E.962          |  |  |  |  |                            | <b>D-834</b>                                                                                                    |               |                   |       | $-0.01114$                                                                                                    |             |                                 |                                |  | 0342   BBQ 0.012 0.645                  | <b>CZIT</b>   | <b>OUT</b>                        |
|                                                 |  |                                                                   |  |                          |  |  | Doorbell REST SINA 19850 STRY RTRE SINE DAVE SINT SINC SINCE STREET STRESS RASS DAMS SITE (SINE STRESS MAN) SINCE U.S.A.            |  |  |  |  |                            |                                                                                                    |               |                   |       |                                                                                                    |             |                                 |                                |  | <b>11886 WHALE ROAD OLD R.</b>          |               | 10,827                            |
|                                                 |  |                                                                   |  |                          |  |  | Draw (000) DAM: DAM: DAM: DAM: DAM: DAM: DAM: D754 (079) DAM: D755 DAM: DAM: D762 D762 D764 D002 DAM: D869 D967 D360 D766 D764 D756 |  |  |  |  |                            |                                                                                                    |               | 0.765 0.780       |       |                                                                                                    |             |                                 | די יום הייתו ביטחו באתם        |  |                                         |               | <b>SOUTH</b>                      |
|                                                 |  |                                                                   |  |                          |  |  |                                                                                                    |  |  |  |  |                            | Earphage (2,000 EURS) (6.824 EURS) 0.752 (1,732) DUBS EQ22 (EMV) CO23 EURS) 0.832 PEE2 0.771 EE22 GOD CO31 DEAR (ENG) CE14 EST2 O702 (6712) ETRE                                                                               |               |                   | 0.541 | 0.400                                                                                                    |             |                                 |                                |  | TAPED STROUGH                           | <b>D.MDR</b>  | $-0.000000$                       |
|                                                 |  |                                                                   |  |                          |  |  |                                                                                                    |  |  |  |  |                            | Twole SLTER ESIS NIBRE R.TOR DANG NASS DAYS ROOD HAIR GUITZ NASS DAMS CASE CASE CASE CASE ATTN CASE CATA CORD EINE SCAN LIMIT R.TOR                                                                                            |               | <b>TOJ</b>        |       | 0.314                                                                                                    | <b>BATE</b> | $-0.042$                        | 11234 5504 0.000 0.876         |  |                                         | <b>CBM</b>    | 文庫                                |
|                                                 |  |                                                                   |  |                          |  |  |                                                                                                    |  |  |  |  |                            | Excellences (8,730 S.800 10.7% S.808 S.855 10.856 S.822 S.911 S.939 S.821 U.699 S.829 S.829 S.730 S.804 S.731 G.791 S.894 S.815 S.796 O.834 S.894 S.824 S.839 U.839 S.830 G.934                                                |               |                   |       |                                                                                                    | <b>ISTE</b> |                                 |                                |  | 11-800 11-700 12-500 01-82-             |               | 双度子                               |
|                                                 |  |                                                                   |  |                          |  |  |                                                                                                    |  |  |  |  |                            | Agg 4,722 mais nact a the h172 mais bran hant hant a the aggs nith dant hait hair bank han hand hand hand hand hand batt                                                                                                    |               |                   |       | -7.312                                                                                                    |             | 2702                            | 10.849 0.50 0.00 0.00 0        |  |                                         |               | <b>ULGAS</b>                      |
|                                                 |  | Deplant 0.777 E717 E.000 E744 0.882 E742                          |  |                          |  |  |                                                                                                    |  |  |  |  |                            | TR. EXILE (8.913 - 8.000 - 8.887 - 0.009 GATE (8.795 - 0.772 - 8.868 - 0.000 - 0.852 - 0.847 - 0.848 - 0.947 - 0.947 - 0.947 - 0.947 - 0.947 - 0.947 - 0.947 - 0.947 - 0.947 - 0.947 - 0.947 - 0.947 - 0.947 - 0.947 - 0.947 - |               |                   |       | <b>DEIR</b>                                                                                                    | $-3.77 -$   |                                 |                                |  | <b>ORDE: BASE SAID GREET</b>            | $-0.001$      | $0.052 - 0.5$<br><b>TERMIT IN</b> |

Рисунок 13 - Матрица расстояния

Далее проведем кластеризацию слов. Для этого добавим виджет Hierarchical Clustering на холст и соединим с виджетом Distances (см.рис.14).

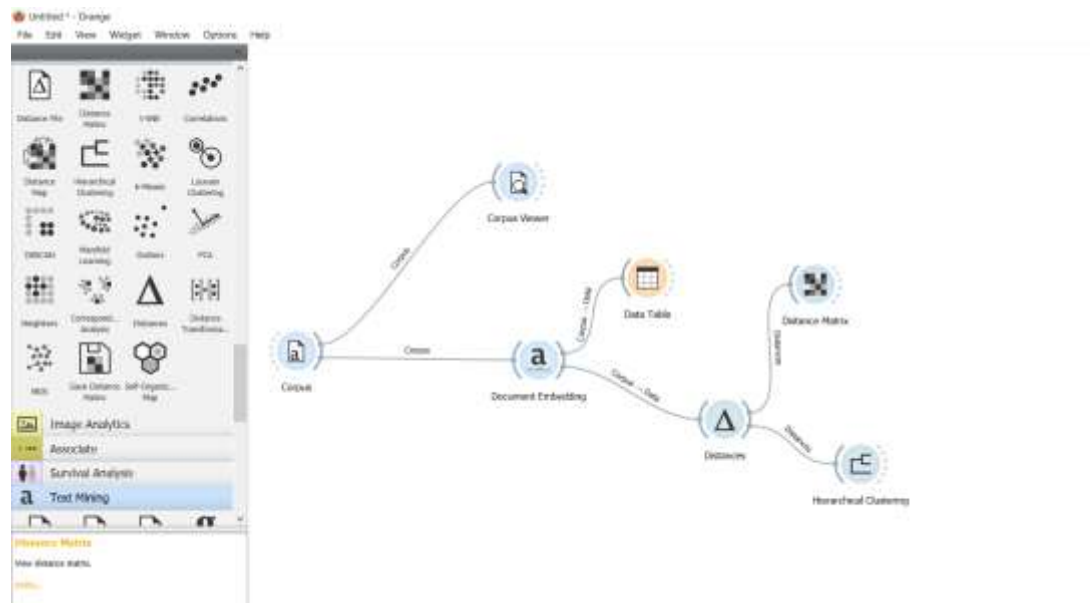

Рисунок 14 - Добавление виджета Hierarchical Clustering на холст

Открываем виджет Hierarchical Clustering. В появившемся окне можно увидеть, как слова распределились на 5 кластеров. Например, кластер c1 можно отнести к группе музыкальные инструменты, кластер c2 можно отнести к группе вещи (см.рис.15).

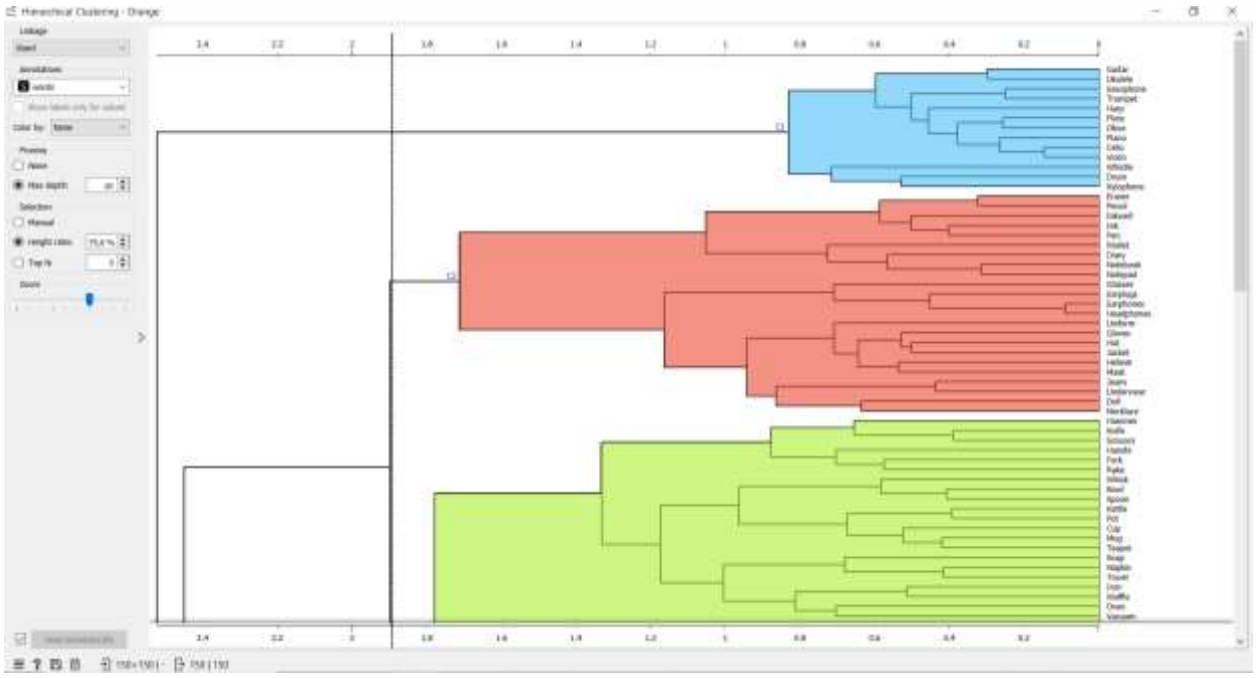

Рисунок 15 - Распределение слов по кластерам

Также можно визуализировать кластерный анализ. Для этого добавляем виджет t-SNE на холст, и соединяем с виджетами Document Embedding и Hierarchical Clustering (см.рис.16).

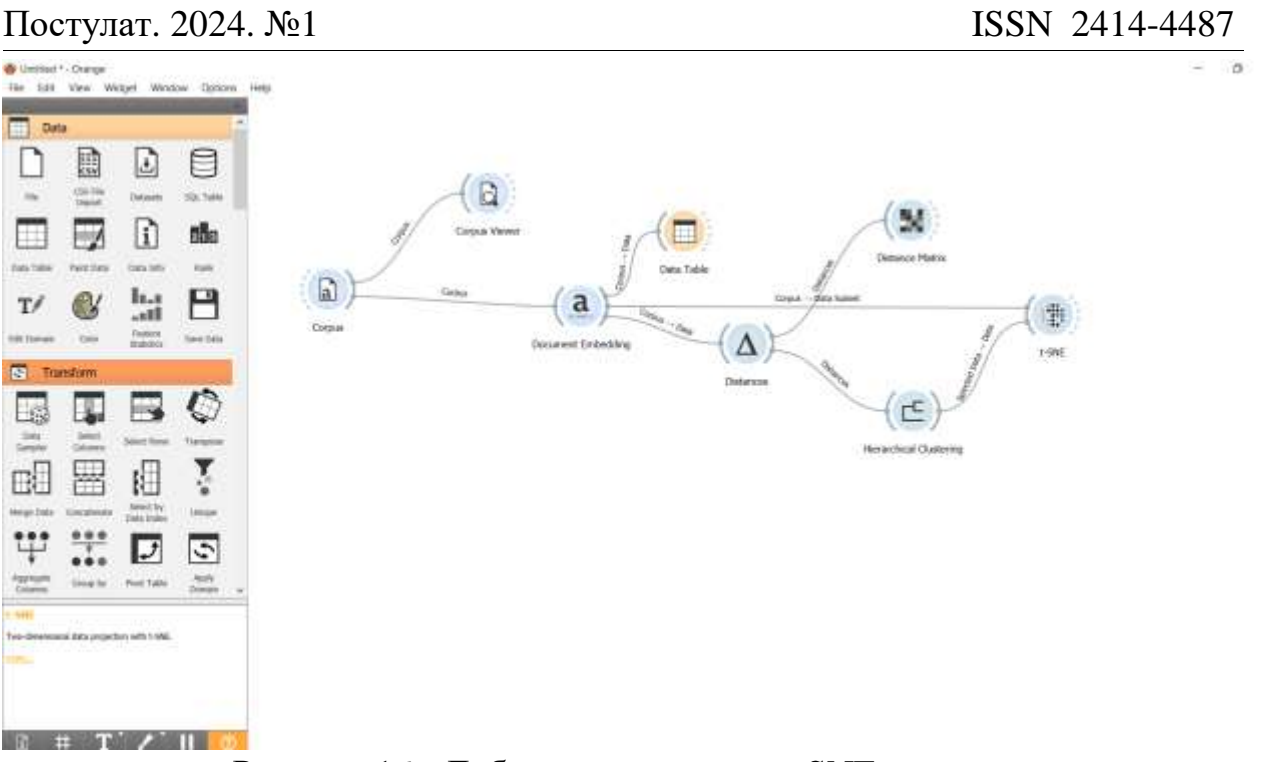

Рисунок 16 - Добавление виджета t-SNE на холст

Открываем виджет t-SNE. Виджет покажет 2D-карту, где образцы с похожими профилями экспрессии генов будут расположены близко друг к другу (см.рис.17).

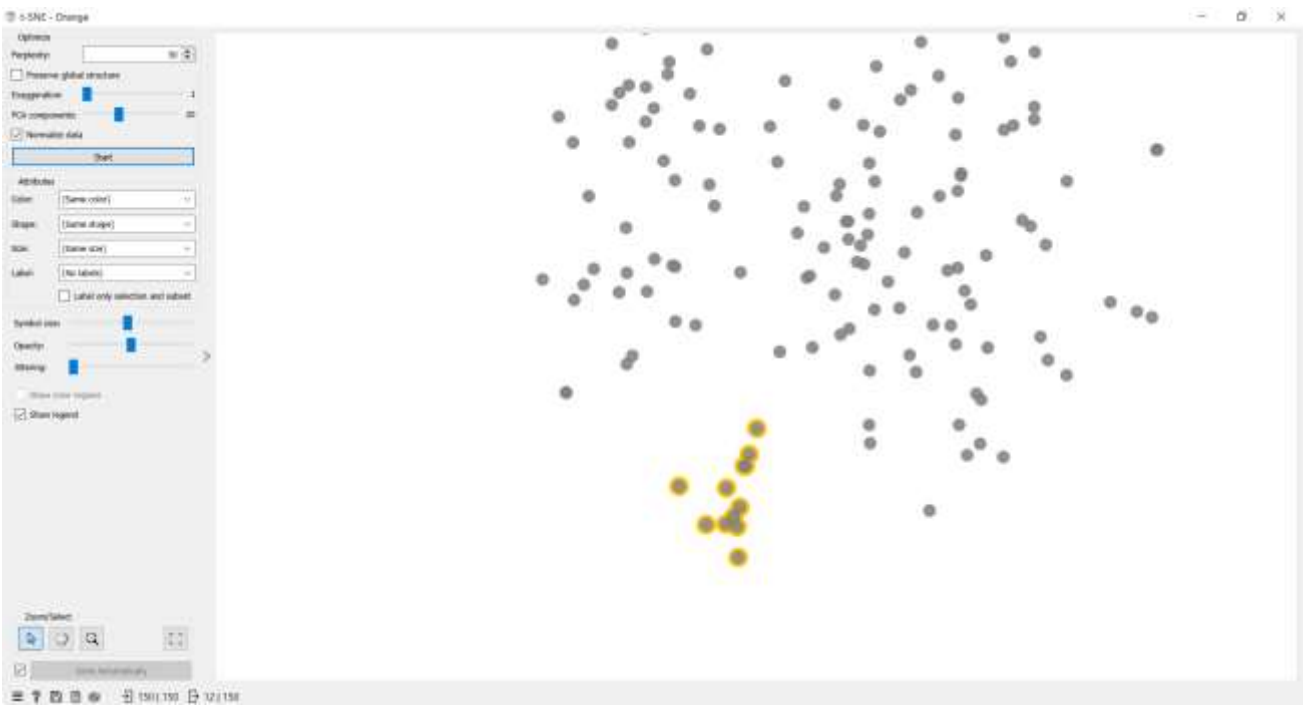

Рисунок 17 - Диалоговое окно t-SNE

Для того чтобы убедится, что расположенные рядом точки схожи по значению добавляем на холст виджет Corpus Viewer и соединяем с виджет t-SNE (см.рис.18).

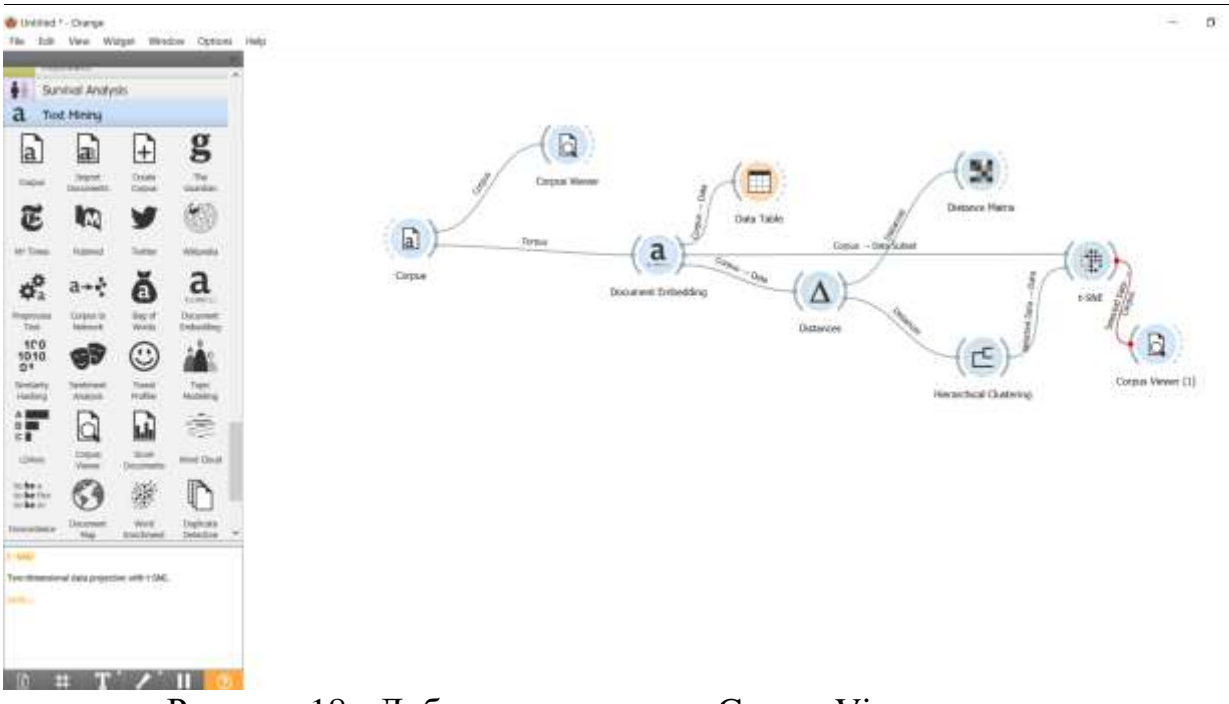

Рисунок 18 - Добавление виджета Corpus Viewer на холст

Открываем виджеты t-SNE и Corpus Viewer. Для того чтобы проверить правильность значений в виджете t-SNE выделяем группу точек, которые расположены близко к друг другу. В окне Corpus Viewer появились значение выделенных точек. Можем сделать вывод, что точки расположены близко к друг другу относятся к категории музыкальные инструменты (см.рис.19).

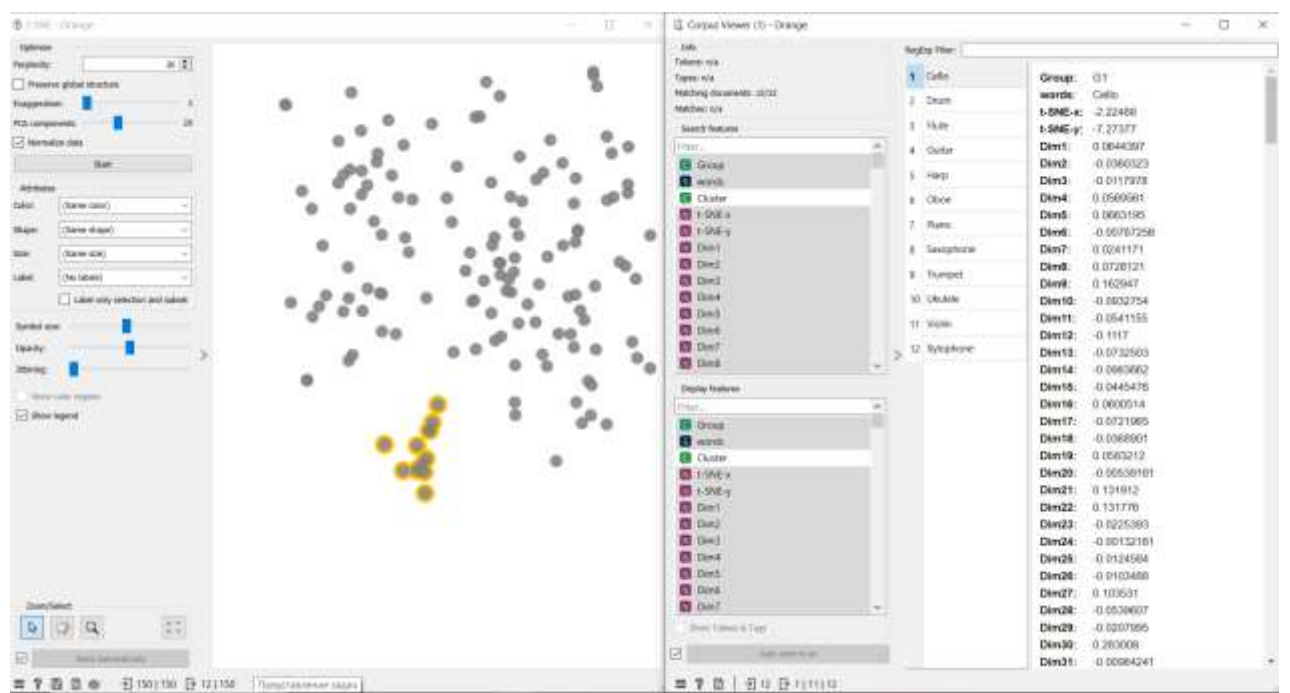

Рисунок 19 - Проверка выделенных точек

В итоге получилась готовая схема, с помощью которой можно решить задачу кластеризации различных слов (см.рис.20).

### Постулат. 2024. №1 ISSN 2414-4487

ż

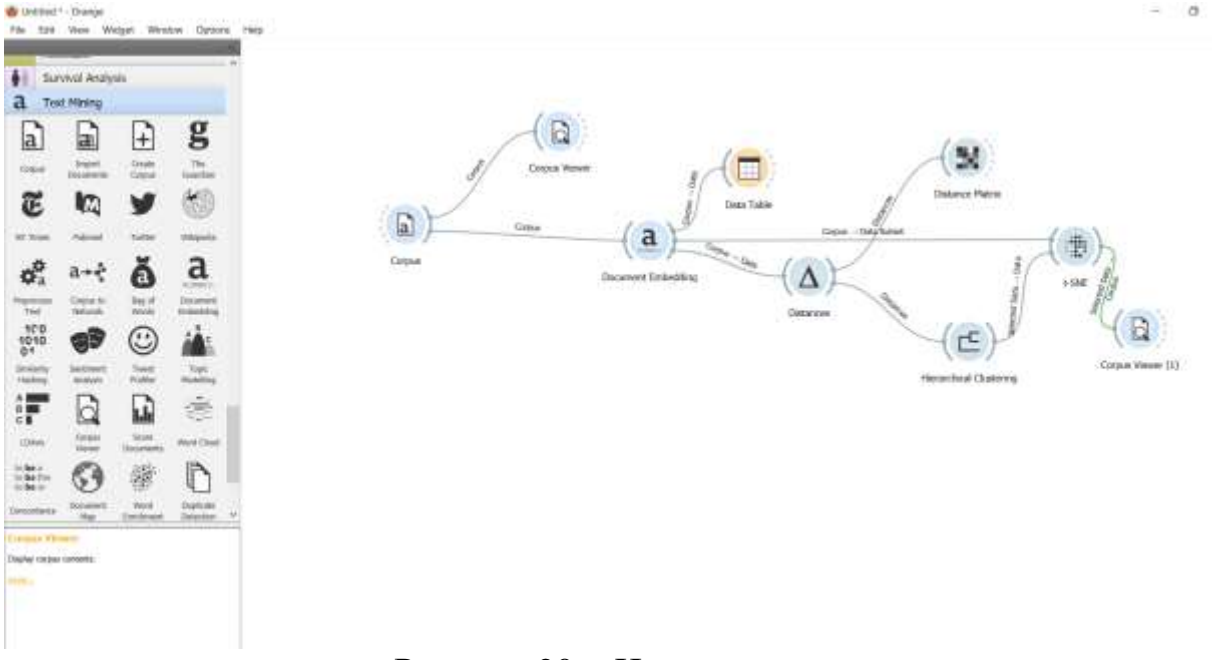

Рисунок 20 - Итоговая схема

#### **Выводы**

В данной работе была выполнена задача кластеризации набора данных различный слов с помощью программного пакета визуального программирования на основе компонентов для визуализации данных Orange. С помощью виджетов Corpus, Corpus Viewer, Document Embedding, Data Table, Distances, Hierarchical Clustering, t-SNE, Distance Matrix выполнили кластеризацию различных слов и получили итоговую схему.

## **Библиографический список**

- 1. Гладилин А. В. Обзор существующих программных комплексов для проведения кластерного анализа //Новые информационные технологии и системы. 2017. С. 224-226.
- 2. Моисеенко Г. А. и др. Классификация и распознавание изображений живой и неживой природы //Оптический журнал. 2015. Т. 82. №. 10. С. 53-64.
- 3. Юсупов Н. Исследование методов кластеризации в программе Orange //Молодежная школа-семинар по проблемам управления в технических системах имени АА Вавилова. 2020. Т. 1. С. 35-37.
- 4. Клименко А. В., Слащев И. С. кластерный анализ данных //Вестник науки. 2019. Т. 1. №. 1. С. 159-163.
- 5. Гринченков Д. В. и др. Сравнительный анализ алгоритмов интеллектуального анализа данных //Моделирование. Теория, методы и средства. 2016. С. 263-266.
- 6. Мастевной С. С., Петрова А. Н. Data mining: обзор методов и области их применения // Наука, инновации и технологии: от идей к внедрению. 2022. С. 38-40.